Subject: [patch 35/38][IPV6] addrconf - Add a network namespace parameter to addrconf\_forward\_change Posted by [Daniel Lezcano](https://new-forum.openvz.org/index.php?t=usrinfo&id=530) on Mon, 03 Dec 2007 16:17:11 GMT [View Forum Message](https://new-forum.openvz.org/index.php?t=rview&th=4801&goto=24269#msg_24269) <> [Reply to Message](https://new-forum.openvz.org/index.php?t=post&reply_to=24269) Add a network namespace parameter to addrconf\_forward\_change to remove reference to init net and make it more generic. Signed-off-by: Daniel Lezcano <dlezcano@fr.ibm.com> Signed-off-by: Benjamin Thery <benjamin.thery@bull.net> -- net/ipv6/addrconf.c | 8 ++++---- 1 file changed, 4 insertions(+), 4 deletions(-) Index: linux-2.6-netns/net/ipv6/addrconf.c =================================================================== --- linux-2.6-netns.orig/net/ipv6/addrconf.c +++ linux-2.6-netns/net/ipv6/addrconf.c  $@@$  -451,13 +451,13  $@@$  static void dev forward change(struct in } -static void addrconf\_forward\_change(void) +static void addrconf\_forward\_change(struct net \*net) { struct net device \*dev; struct inet6\_dev \*idev; read\_lock(&dev\_base\_lock); - for each netdev( $&$ init net, dev) { + for each netdev(net, dev) { rcu\_read\_lock();  $idev =$   $\frac{1}{2}$  in6\_dev\_get(dev); if (idev) { @ @ -3808,7 +3808,7 @ @ int addrconf\_sysctl\_forward(ctl\_table \*c } } else { ipv6 devconf dflt.forwarding =  $ipv6$  devconf.forwarding; - addrconf forward change(); + addrconf forward change(&init net); } if (\*valp) rt6\_purge\_dflt\_routers(&init\_net); @@ -3860,7 +3860,7 @@ static int addrconf\_sysctl\_forward\_strat dev forward change(idev); } else { \*valp = new; addrconf forward change();

+ addrconf\_forward\_change(&init\_net); }

 if (\*valp)

--

Containers mailing list Containers@lists.linux-foundation.org https://lists.linux-foundation.org/mailman/listinfo/containers

\_\_\_\_\_\_\_\_\_\_\_\_\_\_\_\_\_\_\_\_\_\_\_\_\_\_\_\_\_\_\_\_\_\_\_\_\_\_\_\_\_\_\_\_\_\_\_

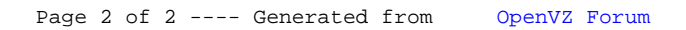